## **User Preferences**

## **Set Default Parameter**

Scanning this bar code returns all parameters to the default values listed in *Table A-1 on page A-1*.

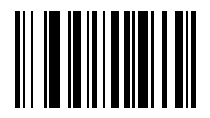

**Set All Defaults**